# **MOOVIL** Horários, paradas e mapa da linha de ônibus 6L03-10

## R 6L03-10 Cipó do Meio - Terminal Parelheiros

A linha de ônibus 6L03-10 | (Cipó do Meio - Terminal Parelheiros) tem 2 itinerários. (1) Cipó do Meio: 00:20 - 23:20(2) Term. Parelheiros: 05:00 - 23:30 Use o aplicativo do Moovit para encontrar a estação de ônibus da linha 6L03-10 mais perto de você e descubra quando chegará a próxima linha de ônibus 6L03-10.

#### **Sentido: Cipó do Meio**

27 pontos [VER OS HORÁRIOS DA LINHA](https://moovitapp.com/s%C3%A3o_paulo_e_regi%C3%A3o-242/lines/6L03_10/505339/1893538/pt-br?ref=2&poiType=line&customerId=4908&af_sub8=%2Findex%2Fpt-br%2Fline-pdf-S%25C3%25A3o_Paulo_e_Regi%25C3%25A3o-242-10224-505339&utm_source=line_pdf&utm_medium=organic&utm_term=Cip%C3%B3%20do%20Meio%20-%20Terminal%20Parelheiros)

Terminal Parelheiros Pmv 03

- R. S. Sebastião da Barra
- R. Euzébio Coghi, 1042

Estrada Engenheiro Marsilac

Estr. Eng. Marsilac, 677

- Estr. Eng. Marsilac, 1160
- Estr. Eng. Marsilac, 1815
- Estr. Eng. Marsilac, 2104
- Estr. Eng. Marsilac, 2553

Estrada Engenheiro Marsilac

- Estr. Eng. Marsilac, 3400
- Estr. Eng. Marsilac, 3802
- Estrada Engenheiro Marsilac
- Estr. Eng. Marsilac, 5008
- Estr. Eng. Marsilac, 5515
- Estrada do Sumaré 2
- Estr. Eng. Marsilac, 7048
- Estr. Eng. Marsilac, 7639
- Estr. Eng. Marsilac, 7926
- Estr. Eng. Marsilac, 8153
- Estr. Eng. Marsilac, 8311

#### **Horários da linha de ônibus 6L03-10** Tabela de horários sentido Cipó do Meio

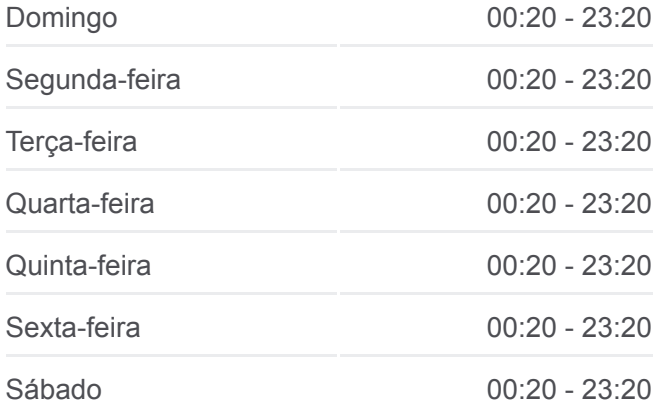

### **Informações da linha de ônibus 6L03-10 Sentido:** Cipó do Meio **Paradas:** 27 **Duração da viagem:** 53 min **Resumo da linha:**

- R. Benedito Schunck 702
- R. Benedito Schunck, 1122
- R. Benedito Schunck, 1497
- R. Benedito Schunck 2500
- R. Benedito Schunck Rua Paulo Antônio
- R. dos Alecrins, 62

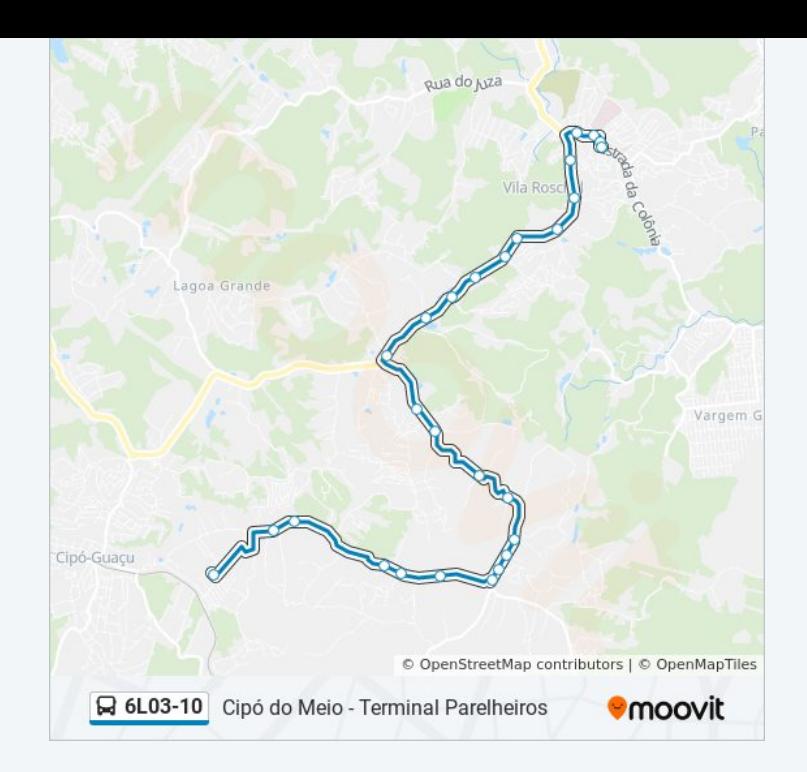

## **Sentido: Term. Parelheiros** 29 pontos [VER OS HORÁRIOS DA LINHA](https://moovitapp.com/s%C3%A3o_paulo_e_regi%C3%A3o-242/lines/6L03_10/505339/1893537/pt-br?ref=2&poiType=line&customerId=4908&af_sub8=%2Findex%2Fpt-br%2Fline-pdf-S%25C3%25A3o_Paulo_e_Regi%25C3%25A3o-242-10224-505339&utm_source=line_pdf&utm_medium=organic&utm_term=Cip%C3%B3%20do%20Meio%20-%20Terminal%20Parelheiros)

- R. dos Alecrins, 62
- R. Benedito Schunck R. Um B
- Rua Benedito Schunck 3519
- Rua Benedito Schunck 875
- R. Benedito Schunck, 2217
- R. Benedito Schunck, 1467
- R. Benedito Schunck 701
- R. Benedito Schunck Subestação Parelheiros
- Estr. Eng. Marsilac, 8153
- Estr. Eng. Marsilac, 7943
- Estr. Eng. Marsilac, 12210
- Estr. Eng. Marsilac, 7109
- Estr. Eng. Marsilac, 5523
- Estr. Eng. Marsilac, 5515
- Estr. Eng. Marsilac, 4991
- Estr. Eng. Marsilac, 4072
- Estr. Eng. Marsilac, 3776
- Estr. Eng. Marsilac, 3308

#### **Horários da linha de ônibus 6L03-10** Tabela de horários sentido Term. Parelheiros

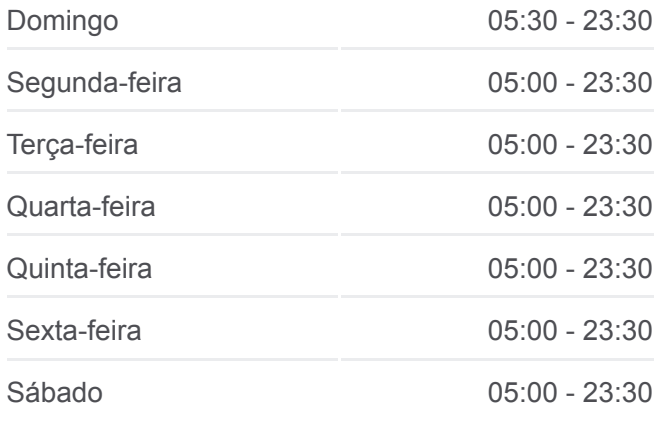

### **Informações da linha de ônibus 6L03-10 Sentido:** Term. Parelheiros **Paradas:** 29 **Duração da viagem:** 53 min **Resumo da linha:**

Estrada Engenheiro Marsilac Estr. Eng. Marsilac, 2586 Estrada Engenheiro Marsilac Rua Catarina Andras Estrada Engenheiro Marsilac 1235 Estr. Eng. Marsilac, 1197 Estrada Engenheiro Marsilac 740 Estrada Engenheiro Marsilac, 35 Estr. da Colônia, 74 Estr. da Colônia, 296 Terminal Parelheiros Pmv 03

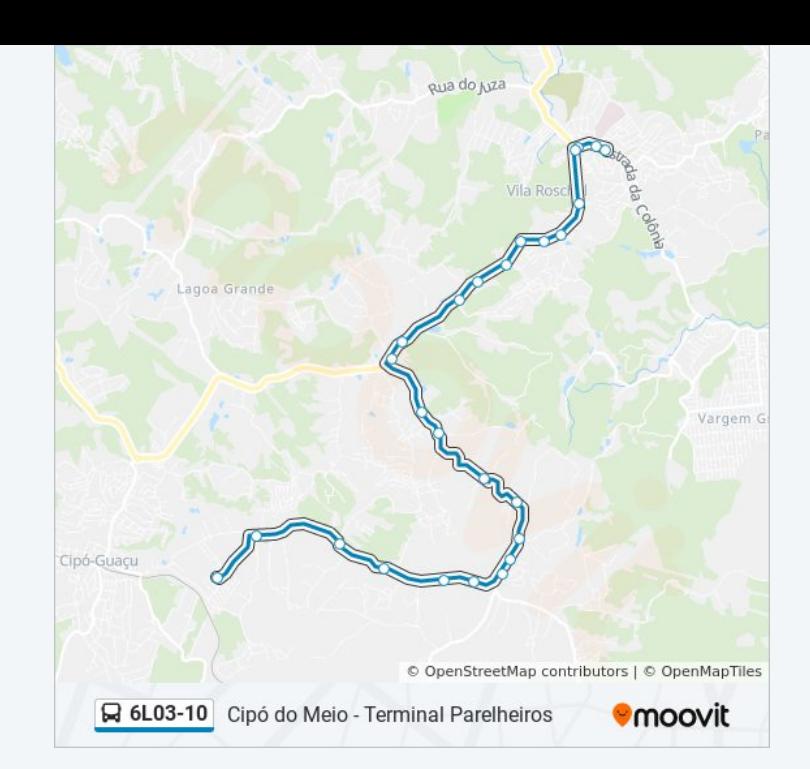

Os horários e os mapas do itinerário da linha de ônibus 6L03-10 estão [disponíveis, no formato PDF offline, no site: moovitapp.com. Use o Moovit](https://moovitapp.com/s%C3%A3o_paulo_e_regi%C3%A3o-242/lines/6L03_10/505339/1893538/pt-br?ref=2&poiType=line&customerId=4908&af_sub8=%2Findex%2Fpt-br%2Fline-pdf-S%25C3%25A3o_Paulo_e_Regi%25C3%25A3o-242-10224-505339&utm_source=line_pdf&utm_medium=organic&utm_term=Cip%C3%B3%20do%20Meio%20-%20Terminal%20Parelheiros) App e viaje de transporte público por São Paulo e Região! Com o Moovit você poderá ver os horários em tempo real dos ônibus, trem e metrô, e receber direções passo a passo durante todo o percurso!

[Sobre o Moovit](https://moovit.com/pt/about-us-pt/?utm_source=line_pdf&utm_medium=organic&utm_term=Cip%C3%B3%20do%20Meio%20-%20Terminal%20Parelheiros) · [Soluções MaaS](https://moovit.com/pt/maas-solutions-pt/?utm_source=line_pdf&utm_medium=organic&utm_term=Cip%C3%B3%20do%20Meio%20-%20Terminal%20Parelheiros) · [Países atendidos](https://moovitapp.com/index/pt-br/transporte_p%C3%BAblico-countries?utm_source=line_pdf&utm_medium=organic&utm_term=Cip%C3%B3%20do%20Meio%20-%20Terminal%20Parelheiros) · [Comunidade Mooviter](https://editor.moovitapp.com/web/community?campaign=line_pdf&utm_source=line_pdf&utm_medium=organic&utm_term=Cip%C3%B3%20do%20Meio%20-%20Terminal%20Parelheiros&lang=pt)

© 2024 Moovit - Todos os direitos reservados

**Confira os horários de chegada em tempo real!**

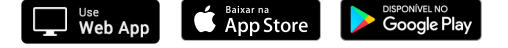